**Flash-Creator With Product Key**

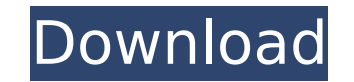

**Flash-Creator Crack + [Latest 2022]**

You know Flash animation can be a great way to attract visitors to your website. It can also be an additional unique selling point. You can easily learn how to make a Flash animation, but there are tools that can make your job easier. CAD-KAS Flash-Creator Free Download is a tool which can create Flash animations from a few clicks. It provides you with all the options you need to create your own. Prominent features: Data import. CAD-KAS Flash-Creator Cracked 2022 Latest Version allows you to import images, text and Flash objects, text, vector graphics, graphs, videos and Flash webpages from various sources. Drag and drop (enabled by default). There is no need to create actions if you want to move objects. Just move them using your mouse or keyboard. Guidelines for Flash creation. Among other options, CAD-KAS Flash-Creator Crack allows you to create Flash animations based on Flash Guidelines which explain you how to make good Flash animation. Flash parameters. By allowing you to review all settings at once, CAD-KAS Flash-Creator helps you to make your Flash animation smoothly without any troubles. You can view the result or close the application. Toolbar. The handy toolbar allows you to work faster and easier. The application also supports keyboard shortcuts. Flash creation from HTML code. It is possible to create Flash animations directly in HTML and export the resulting web page code to use it later. Export. All Flash movies created with CAD-KAS Flash-Creator can be exported to a SWF format file. This is the file type used to display Flash animations on the internet. PDF. You can export a project as a PDF file. Report. After creating a project, you can generate a report of all the settings, creation times and so on. Limitations: The program supports only Flash versions from 4 to 10. The application can only import Flash files which have been created in Flash-Creator version 2 or later. You can download the trial version of CAD-KAS Flash-Creator for free. After trying the program, you will be able to purchase its full version for \$30. The license of the program can be used not only for this software, but for other programs as well. Now when you have no interest in the HTML coding, prepare for using CAD-KAS Flash-Creator. This software allows you

**Flash-Creator Crack+ Keygen Full Version For Windows [March-2022]**

- Create Flash movies fast and easy using vector graphics - Help you quickly create professional animations and use them on your website - Easily customize all element's properties - 2D User interface that allows you to adjust all elements properties - Insert frames and movies easily - Support drag and drop - Export the generated code automatically - Export animated SWF file automatically Flash-Creator Cracked Version thanks to its simple interface and its capacity to automatically insert frames and Flash movies, allow you to quickly create Flash animations for your website, allowing you to deliver messages easier and catch the visitor's attention. CAD-KAS Flash-Creator Crack for Mac, already preinstalled in the trial version, provides a basic web-authoring environment (HTML/CSS/JavaScript). This trial version is limited to a single browser which is the one from Mac OS X. The website-authoring tool is intended to help Flash developers and webmasters learn how to insert Flash content in HTML pages. Flash-Creator Cracked Version Features - Control and Edit Frames: Insert, delete or move any frame using the mouse or simply double clicking - Frame Layers: Configure the Back, Top and Bottom menus to create layers and control the order in which the frames are displayed - External Media: Insert pictures and movie clips from any directory without needing to install anything - External Media: Preview pictures and movies stored in a directory - External Media: Insert/edit movie clips from any directory without needing to install anything - Preview Files: Quickly preview pictures and movies - Text: Use any text font, size and color - Vector Objects: Use shapes, paths, lines, circles, text fonts, text and image cursors, splines, brushes or raster objects - Vector Objects: Adjust easily the text font, size and color, line color, path and stroke attributes - Vector Objects: Rotate, resize and distribute vector objects using the mouse - Line Style: Adjust line thickness, style, color, transparency and dashes in any combination - Line Style: Adjust line thickness, style, color, transparency and dashes in any combination - Text Style: Adjust text font, size and color - Text Style: Adjust text font, size and color - Text Style: Adjust text alignment and rotation - Text Style: Adjust text alignment and rotation - Text Style: Adjust text width, rotation, color, spacing and alignment - Text Style: Adjust text width, rotation, color, b7e8fdf5c8

As its name suggests, CAD-KAS Flash-Creator provides you with an intuitive design environment to help you create Flash content and embed it into your website, without needing advanced Flash knowledge. Designed mostly for beginner users, the application features a simple and well-organized interface that enables you to easily access all the options. Whether you want to create a funny animation or a Flash movie, CAD-KAS Flash-Creator can help you achieve professional-looking results quickly. Text boxes, vector objects and picture files can be inserted into your project. Every aspect of these elements is customizable: you can change the text font, color, size, the vector type and color, as well as adjust the rotation angle and the transparency. Drag and drop is supported, so you can move objects around to set their start and end position by simply using your mouse. Pressing the 'Play' button opens the animation in your default web browser, thus you can preview the result anytime you want and make modifications, if necessary. If you want to create a Flash movie, all you have to do is configure a few settings, such as the dimensions (width and height), the frame rate and the background color. Other than that, it's just a matter of a button's push before your movie is ready and saved in SWF format. For your convenience, the source code you need to insert into the website is automatically generated, so you simply have to copy and paste it into your HTML code to have the movie displayed on the website. All things considered, CAD-KAS Flash-Creator is a simple, yet user-friendly tool that comes in handy if you want to quickly create Flash animations for your website, allowing you to deliver messages easier and catch the visitor's attention. CAD-KAS iDesign is the fastest and easiest solution to create web pages. All the tools you need are available from just one place: the toolbar. Most people spend their first few days learning to use iDesign. Even if you have used a web page editor before, learning how to use iDesign is a breeze. Just a couple of minutes to get you going and you can create web pages right away. • Simply type your text into the toolbar window or drag and drop elements from the toolbox. • Every element is customizable. You can change the text font, color, size, the vector type and color, as well as adjust the rotation angle and the transparency. •

## Drag and drop

## **What's New in the?**

CAD-KAS Flash-Creator enables you to create Flash movies quickly and easily. Create objects directly from the program and insert them into your website by pressing the "play" button. Once the objects have been added to your Flash movie, you can adjust their properties, modify the text and adjust the transparency. Features: ➡Quickly create Flash movies. Add objects and text directly from the program or add movies from a collection of ready-made templates. ➡Create an animation from one or more movies. Drag and drop the movies to specify the start and end of the animation. ➡Create Flash movies with supported flash players. Save the movie in SWF format for viewing in the Flash player. →Add text or pictures. Add text frames, text objects, graphics, pictures and other objects into your movies. ➡Adjust properties for any object. Change the color, text font, text size, rotation angle and transparency of any object. ➡Create vector images. Save vector images in tiff, jpeg, png and psd formats or to use as the frames in a movie. ➡Create a movie from one or more vector images. Create an animation with custom frames. ➡Preview the movie. Preview the flash movie in your default web browser.1) HONYUCAH, WASH. – A man was driving to a friend's house in the town of Honyucaah when he stopped to help someone who said she was lost. When he asked how he could help, she says he told her to "get [expletive] out of here," and then she was forced to park in the middle of the road to walk. 2) JACKSONVILLE, FLORIDA – Police issued a warning for a guy who hit an elderly man on his foot with a remote control. According to the police report, the accident happened on August 13, but the incident was only reported on August 18. The older man said the guy said, "watch me fart," and he farted at him. Then he ran away. 3) PORTLAND, OR. – An Oregon woman is facing accusations for giving her dog an overdose of antibiotics. The unnamed woman "gave the dog eight doses of one form of antibiotic and attempted to give the dog eight more doses of a different type of antibiotic without any success."

**System Requirements:**

Minimum System Specifications: Processor: Intel Core i5 (2.4 Ghz or faster) Memory: 4 GB RAM Graphics: NVIDIA GeForce GTX 660 or AMD Radeon HD 7870 or better DirectX: Version 11 Hard Drive: 500 MB of free space Video Card: NVIDIA Geforce GTX 460 or AMD Radeon HD 7870 or better Minimum RAM Requirements: RAM: 256 MB RAM RAM: 128 MB RAM I'm hoping to release a follow-

## Related links:

<https://lormedia.ir/wp-content/uploads/2022/07/vivysoph.pdf> [https://ledgerwalletshop.de/wp-content/uploads/2022/07/rhythms\\_for\\_laravel.pdf](https://ledgerwalletshop.de/wp-content/uploads/2022/07/rhythms_for_laravel.pdf) [https://aurespectdesoi.be/wp-content/uploads/2022/07/Large\\_File\\_Viewer\\_Free\\_Download\\_WinMac.pdf](https://aurespectdesoi.be/wp-content/uploads/2022/07/Large_File_Viewer_Free_Download_WinMac.pdf) <https://wilsonvillecommunitysharing.org/century-club-logger-crack-free/> [https://postlistinn.is/wp-content/uploads/2022/07/Avira\\_NTFS4DOS\\_Personal\\_Crack\\_\\_\\_License\\_Keygen\\_Download\\_X64\\_Updated\\_2022.pdf](https://postlistinn.is/wp-content/uploads/2022/07/Avira_NTFS4DOS_Personal_Crack___License_Keygen_Download_X64_Updated_2022.pdf) <http://www.africainquirer.com/cindy-components-crack-download-3264bit-updated-2022/> <https://meuconhecimentomeutesouro.com/cppcheck-crack-mac-win-updated/> <http://youthclimatereport.org/uncategorized/geniusconnect-crack-free-win-mac/> [https://afribizkid.africa/wp-content/uploads/2022/07/Fix\\_Shortcuts.pdf](https://afribizkid.africa/wp-content/uploads/2022/07/Fix_Shortcuts.pdf) [https://roofingbizuniversity.com/wp-content/uploads/2022/07/HateML\\_Pro.pdf](https://roofingbizuniversity.com/wp-content/uploads/2022/07/HateML_Pro.pdf) <http://www.fiscalsponsor.net/wp-content/uploads/2022/07/yamawat-1.pdf> [https://www.cad2parts.com/wp-content/uploads/2022/07/X264vfw\\_Latest.pdf](https://www.cad2parts.com/wp-content/uploads/2022/07/X264vfw_Latest.pdf) <https://www.eventogo.com/fast-plans-keygen-full-version-free-for-pc/> <https://aqaratalpha.com/codetangler-crack-with-product-key-free-x64-2022/> <https://nesiastore.com/wp-content/uploads/2022/07/blazshan.pdf> [https://www.need24care.com/wp-content/uploads/2022/07/MeetInOne\\_for\\_Google\\_Meet.pdf](https://www.need24care.com/wp-content/uploads/2022/07/MeetInOne_for_Google_Meet.pdf) <https://polskikapital.org/wp-content/uploads/2022/07/gladniu.pdf> https://cb4.travel/wp-content/uploads/2022/07/SAGA\_Portable\_Crack\_Registration\_Code\_MacWin\_Latest.pdf <http://travelfamilynetwork.com/?p=24719> <https://xn--80aab1bep0b6a.online/wp-content/uploads/kapaxylo.pdf>